# **2 Development Platforms for Multimedia Programming**

2.1 Introduction to Python

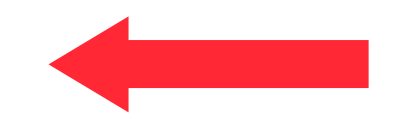

- 2.2 Multimedia Frameworks for Python
- 2.3 Document-Based Platforms: SMIL, OpenLaszlo
- 2.4 Multimedia Scripting Languages: JavaFX, Processing
- 2.5 Authoring Tools: Flash

Literature:

G. van Rossum and F. L. Drake, Jr., An Introduction to Python - The Python Tutorial (version 2.5), Network Theory 2006 http://www.network-theory.co.uk/docs/pytut/

**Ludwig-Maximilians-Universität München Prof. Hußmann Multimedia-Programmierung – 2 - 1**

### **How to Choose a Development Platform?**

- Who will be the developer?
	- Experienced programmer: Brings some knowledge to build upon
	- Unexperienced programmer: Wants a simple language to grow with (Python)
	- Non-programmer: Wants to avoid programming at all (why?)
- What will be required from the program?
	- Operating systems to run on?
	- Functional features: Sound, graphics, communications, …
	- Non-functional features: memory usage, execution speed, security, …

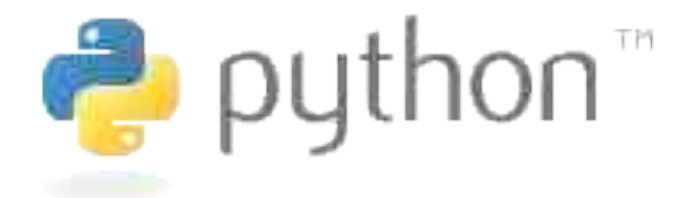

- Guido van Rossum, 1991, CWI Amsterdam
- Targeted at programming novices
- Characteristics:
	- Interpreted scripting language
	- Compiled to intermediate byte code (similar to Java)
	- Multi-paradigm language: imperative/structured, object-oriented, functional, aspect-oriented
	- Dynamic typing
	- Automatic garbage collection
- Do you really understand all these terms?

#### **Java to Python: Imperative Example (Java)**

```
public class Main {
     public static int sequentialSearch(int q, int[] a) {
         for(int i = 0; i < a.length; i++) {
             if(a[i]==q) {
                 return i;
 }
 }
         return -1;
     }
     public static void main(String[] args) {
         int[] a = {11, 22, 33, 44, 55, 66};
         System.out.println("Array a: "+a);
         System.out.println("Search for 55: "+sequentialSearch(55,a));
         System.out.println("Search for 23: "+sequentialSearch(23,a));
     }
```
**}**

#### **Java to Python: Imperative Example (Python)**

```
def sequentialSearch (q, a):
  for i in range(0,len(a)):
     if a[i]==q:
          return i
  return -1
a = [11, 22, 33, 44, 55, 66]
print "Array a: ", a
print "Search for 55: ",sequentialSearch(55,a)
print "Search for 23: ",sequentialSearch(23,a)
```
# **First Observations on Python**

- Very compact code
- Data types are not specified
- Powerful but simple built-in list datatype
- Indentation (white space) is important for program semantics !!!
	- Block levels given by indentation
	- What is done in Java with  $\{\}$  brackets, is done here with indentation
- Example: A different (wrong!) algorithm:

```
def sequentialSearch (q, a):
     for i in range(0,len(a)):
          if a[i]==q:
               return i
          return -1
```
# **Scripting Language**

• Traditionally:

A *scripting language* is a programming language that is used to control some application software

- Command languages for operating systems (*batch* and *shell* languages)
- Scripts for task automatisation in user interfaces
- Scripts executed in Web browsers, word processors, spreadsheet software, …
- Historically, scripting languages were considered slow in execution and limited in program size
- Modern general-purpose scripting languages
	- Have inherited many features from traditional scripting languages
	- Are considered as full application programming languages:
	- Examples: Rexx, Perl, **Python**, Ruby

# **Compilation, Interpretation and Others**

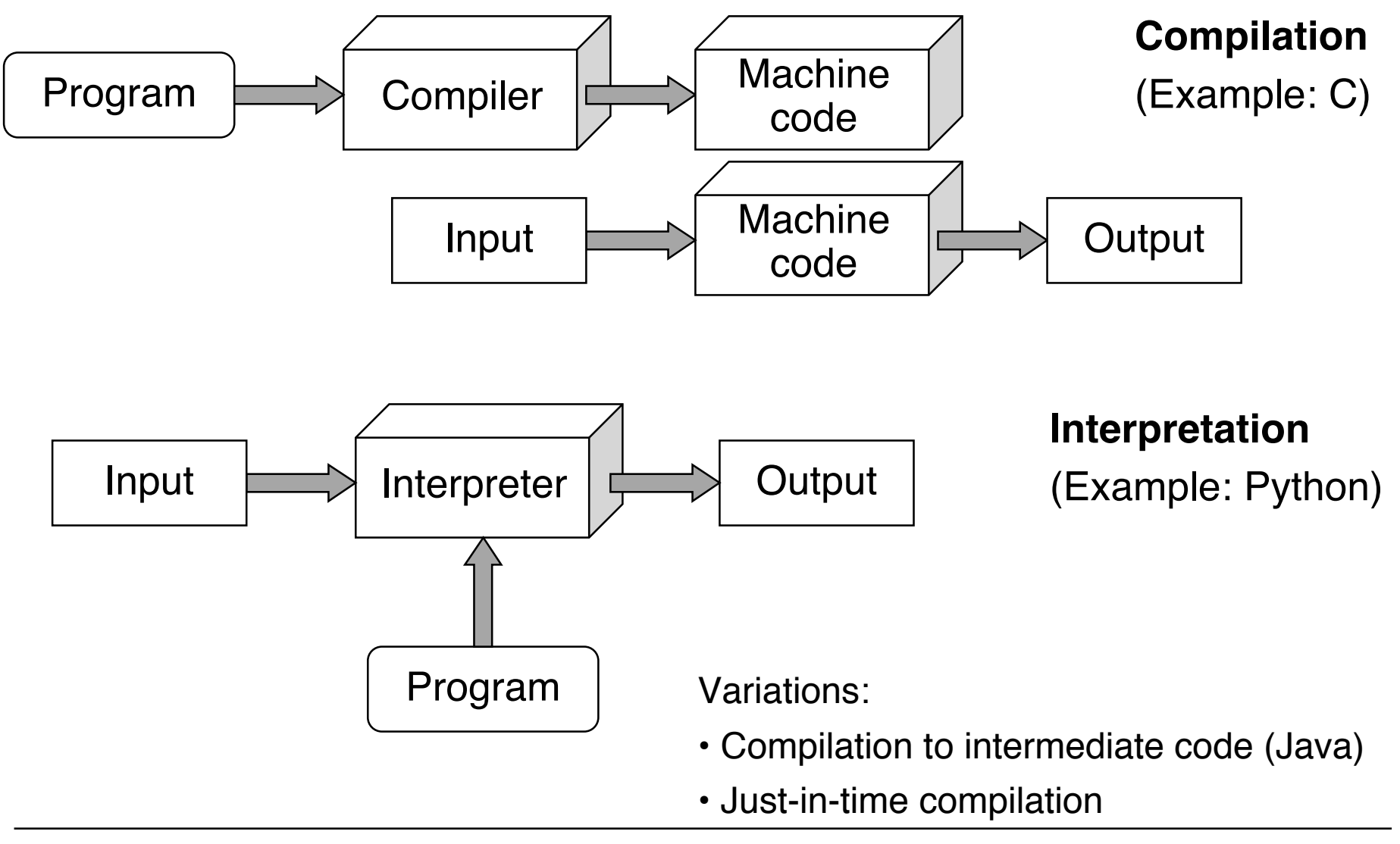

### **Interactive Interpreter**

Terminal - Python  $-108\times19$ Python 2.5.4 (r254:67917, Dec 23 2008, 14:57:27) [GCC 4.0.1 (Apple Computer, Inc. build 5363)] on darwin Type "help", "copyright", "credits" or "license" for more information. >>> print "Hello!" Heliol  $\gg$   $\approx$   $a = [11, 22, 33, 44, 55]$ >>> print a  $[11, 22, 33, 44, 55]$  $\gg$  len(a)  $\mathbf{F}_{i}$  $>> 9*3$  $[11, 22, 33, 44, 55, 11, 22, 33, 44, 55, 11, 22, 33, 44, 55]$  $\gg$  3\*a  $[11, 22, 33, 44, 55, 11, 22, 33, 44, 55, 11, 22, 33, 44, 55]$ 

- Interpreted languages can easily by executed line-by-line
- Interactive execution is helpful for understanding
	- See BASIC, Logo etc.

# **Static and Dynamic Typing**

- Type checking:
	- Simple, automatically executable form of proof for program correctness
	- Avoids operations to be applied to unsuitable arguments
- Static typing:
	- Type information is checked **before execution** of program (at compile time)
	- Program code has to specify types for all variables
	- Examples: Java, Pascal, C, Standard ML
- Dynamic typing:
	- Type information is checked **during execution** of program (at run time)
	- Type information for variables only exists after value assignment
	- Examples: Smalltalk, Python, JavaScript
- In practice, static and dynamic tying are sometimes mixed:
	- See the dynamic type check for *downcast* operations in Java!

# **Strong and Weak Typing**

- Surprisingly ill-defined terms!
- Strong typing:
	- Basic idea: "Strong" typing provides no (or only very limited) possibility to evade the restrictions of the type system
	- Examples of strongly typed languages:
		- Java, Pascal, Standard ML, **Python**
- Weak typing:
	- Implicit type conversions
	- Type conversions with undefined result
	- Examples of weakly typed languages:

Visual Basic, C

- Do not confuse extended operator signatures with weak typing!
	- Python can multiply strings with numbers:

**>>> 3\*'abc'**

**'abcabcabc'**

**Ludwig-Maximilians-Universität München Prof. Hußmann Multimedia-Programmierung – 2 - 11**

# **Duck Typing**

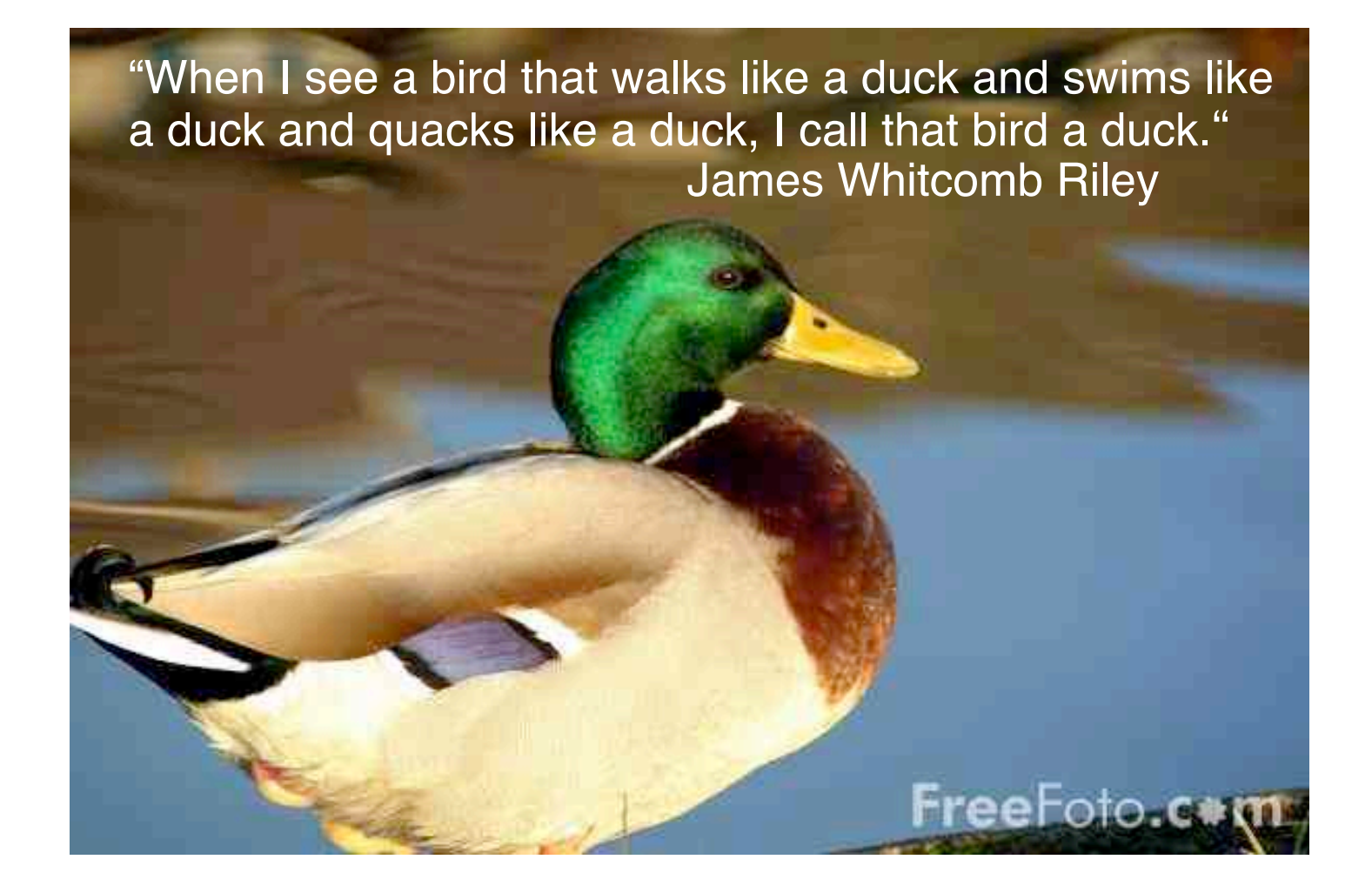

- The type of an object is determined only by the fact whether it has the features required from it.
- Appropriate for object-oriented programming languages with dynamic types - like Python.

**Ludwig-Maximilians-Universität München Prof. Hußmann Multimedia-Programmierung – 2 - 12**

# **String Operations in Python**

Operations vlaid for all sequence types:

- Indexing: **str[5]**
- Negative indexing: **str[-5]** (counting from the end)
- Slicing: **str[2:5], str[:5], str[2:6:2], str[::-1]**
	- Omitted index is begin or end, third value is step size (covers reversion)
- Operations:

```
len(str), min(str), max(str), x in str
```
Numerous methods specific for strings like:

- **capitalize()**
- **count(substr)**
- **find(substr)**
- **isalpha()**
- **partition(sep)**
- **replace**
- **split(sep)**
- **upper()**
- **title()**

# **Lists in Python**

- List: Sequential collection of objects (of arbitrary, also varying type)
- Can be easily used as stack or queue data structures
- Flexible creation of lists e.g. by *list comprehension:*

 $1 = [3 \times x \text{ for } x \text{ in } range(1, 4)]$ 

- Lists are mutable (can be even changed through slices)
- List methods:
	- **append**
	- **count**
	- **extend**
	- **index**
	- **insert**
	- **pop**
	- **remove**
	- **reverse**
	- **sort**

# **Sets in Python**

- Set: Unordered collection without duplicates
- Constructor
	- **set** builds a set from a list
- Basic mathematical operations for sets:
	- Union (|)
	- Intersection (&)
	- Difference (-)
	- Symmetric difference (^)
- Example:

```
set('multimedia') & set('programming')
```
#### **Java to Python: Imperative Example (Python)**

```
def sequentialSearch (q, a):
  return q in a
a = [11, 22, 33, 44, 55, 66]
print a
print "Array a: ", a
print "Search for 55: ",sequentialSearch(55,a)
print "Search for 23: ",sequentialSearch(23,a)
```
# **Tuples and Dictionaries in Python**

• Tuple: immutable collection of objects (of arbitrary type)

```
N = ('max','muster')
```

```
N = 'max','muster'
```
Strange: One-element tuple written as **'max' ,**

• Easy unpacking of tuples:

```
vorname, nachname = ('max','muster')
```
• Dictionary: Mutable collection of object maps (of arbitrary type)

**age = {'anna':23, 'max':22}**

- Key entries can only be of immutable type (strings, numbers, tuples)
- Key entries must be *hashable*
- Main purpose: indexed access **age['anna']**
- Constructor accepts lists or *generator expressions*:

dict( $(x, x*x)$  for x in range $(0,5)$ )

**Ludwig-Maximilians-Universität München Prof. Hußmann Multimedia-Programmierung – 2 - 17**

### **Java to Python: Object-Oriented Example (Java)**

**public class Counter {**

```
private int k = 0;
public void count () {
   k++;
}
public void reset () {
   k = 0;}
public int getValue () {
   return k;
}
```
**}**

### **Java to Python: Object-Oriented Example (Python)**

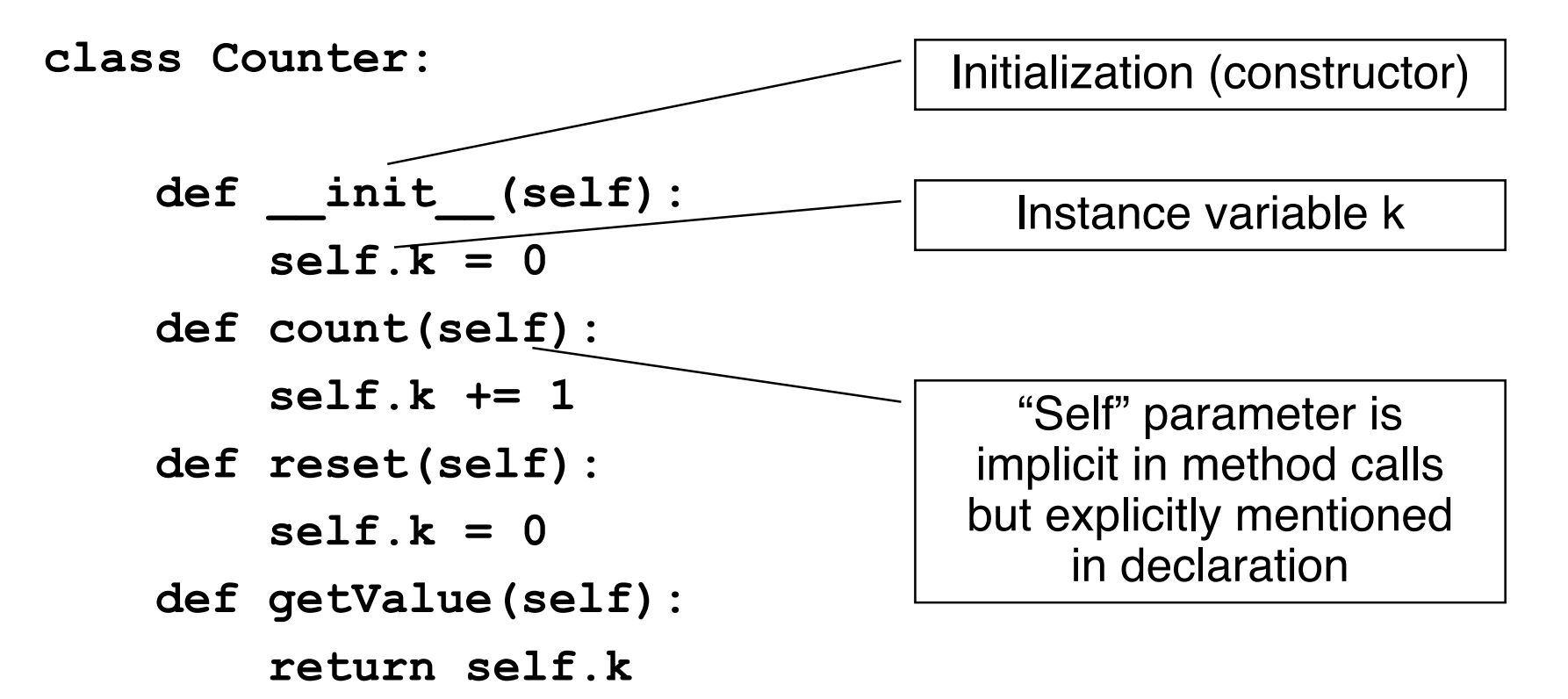

# **Constructing Objects, Invoking Methods**

- Example:
	- **c = Counter()**
	- **print c.getValue()**
	- **c.count()**
	- **c.count()**
	- **c.count()**
	- **print c.getValue()**

#### **Inheritance in Python**

**class LimitCounter(Counter):**

```
 def __init__(self, limit):
     self.k = 0
     self.limit = limit
 def count(self):
     if self.k != self.limit:
         self.k += 1
```
In contrast to Java, Python allows *multiple inheritance*!

Ludwig-Maximilians-Universität München **Neumann Prof. Hußmann** Multimedia-Programmierung – 2 - 21

# **Python Modules**

- Module: A file containing Python definitions and statements
	- File name is module name with suffix **.py**
	- Module name is available as global variable **\_\_name\_\_**
	- Statements in a module are executed when the module is imported (initialization)
- Importing a module **m**:

**import m**

– Accessing a definition **f()** in **m**:

**m.f()**

**from m import \***

– Accessing a definition **f()** in **m**:

**f()**

# **2 Development Platforms for Multimedia Programming**

- 2.1 Introduction to Python
- 2.2 Multimedia Frameworks for Python
- 2.3 Document-Based Platforms: SMIL, OpenLaszlo
- 2.4 Multimedia Scripting Languages: JavaFX, Processing
- 2.5 Authoring Tools: Flash

Literature: W. McGugan, Beginning Game Development with Python and Pygame, Apress 2007

**Ludwig-Maximilians-Universität München Prof. Hußmann Multimedia-Programmierung – 2 - 23**

# **Multimedia Frameworks for Python**

- Python has a very active open source community
- Frameworks have been developed for many purposes
	- See http://wiki.python.org !
	- GUI frameworks: Tkinter, wxPython
	- Web frameworks: Zope, Django

– …

- Several frameworks address multimedia issues separately:
	- Python Imaging Library (PIL) for decoding, encoding, processing images
	- PyMedia for decoding, encoding, playing, analysing audio and video (based on ffmpeg)
- *Game development* frameworks comprise all multimedia aspects
	- Pygame: well known and frequently used

**Ludwig-Maximilians-Universität München Prof. Hußmann Multimedia-Programmierung – 2 - 24**

# **History of Pygame**

- Sam Lantinga, 1998: Simple DirectMedia Layer (SDL) framework, to simplify porting games among platforms
	- Common and simple way to create displays and process input abstracting from platform particularities
	- Originally written in C
- Pygame is a *language binding* for SDL to the Python language
	- Use the SDL library from Python code
- Pygame and SDL are open source projects
	- Constantly being refined
	- Version 1.8.1 (July 2008) is current version
	- www.pygame.org
- Documentation :
	- www.pygame.org/docs
- Pygame is just an *example* here! (No "holy cow"!)

#### **Modules in the Pygame Package**

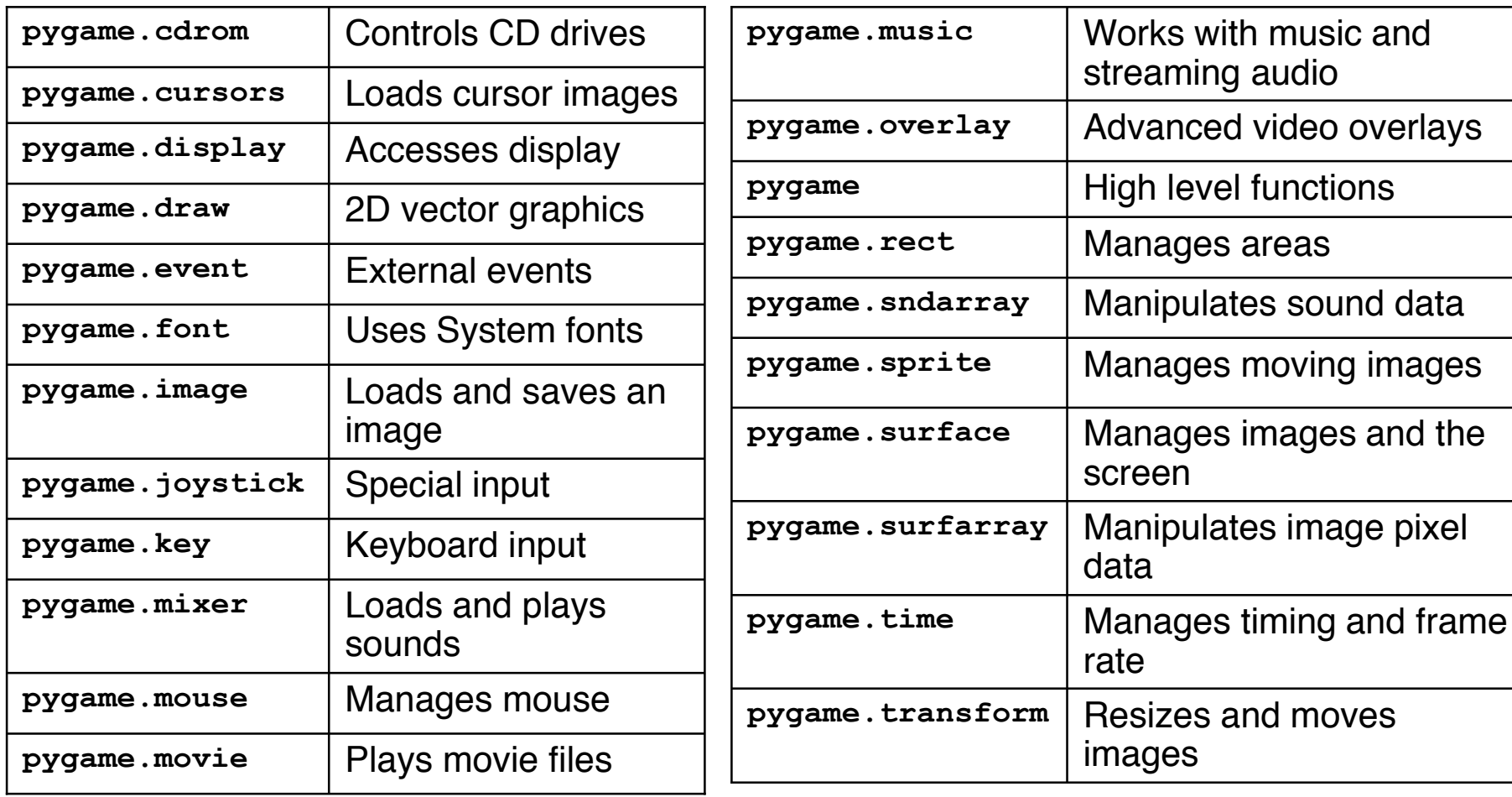

### **Slide Show Example (1)**

```
import pygame
from pygame.locals import *
from sys import exit
background = pygame.Color(255,228,95,0)
sc_w = 356
sc_h = 356
pygame.init()
# Create program display area
screen = pygame.display.set_mode((sc_w,sc_h),0,32)
pygame.display.set_caption("Simple Slide Show")
# Set background color by drawing a rectangle
pygame.draw.rect(screen,background,pygame.Rect(0,0,sc_w,sc_h),0)
# Load slide and show it on the screen
slide = pygame.image.load('pics/tiger.jpg').convert()
screen.blit(slide,(50,50))
pygame.display.update()
...
                                                                  Thickness
                                                  Flags
                                    Bild auf screen kopieren
                                    (bit block image transfer)
```
### **Display Setup**

#### **pygame.display.set\_mode(***rect***,***flags***,***depth***)**

- **Rect:** Size of the display window (pixels)
- **Flags:** Properties of the display which can be switched on/off
	- **FULLSCREEN**
	- **DOUBLEBUF** Double buffering
	- **HWSURFACE** Hardware-accelerated display (must be full screen)
	- **OPENGL** OpenGL rendering
	- **RESIZABLE**
	- **NOFRAME**
- **Depth:** Bit depth of display
	- 8: 256 colors
	- 15: 32,768 colors
	- 16: 65,536 colors
	- 24: 16,7 million colors
	- 32 (eight spare bits): 16,7 million colors

Ludwig-Maximilians-Universität München **Neumann Prof. Hußmann** Multimedia-Programmierung – 2 - 28

### **Slide Show Example (2)**

**...**

```
pygame.time.wait(4000)
# Load slide and show it on the screen
slide = pygame.image.load('pics/butterfly.jpg').convert()
screen.blit(slide,(50,50))
pygame.display.update()
pygame.time.wait(4000)
...
# Event loop
while True:
     for event in pygame.event.get():
         if event.type == QUIT:
             exit()
```
# **Interactive Slide Show – Keyboard Control**

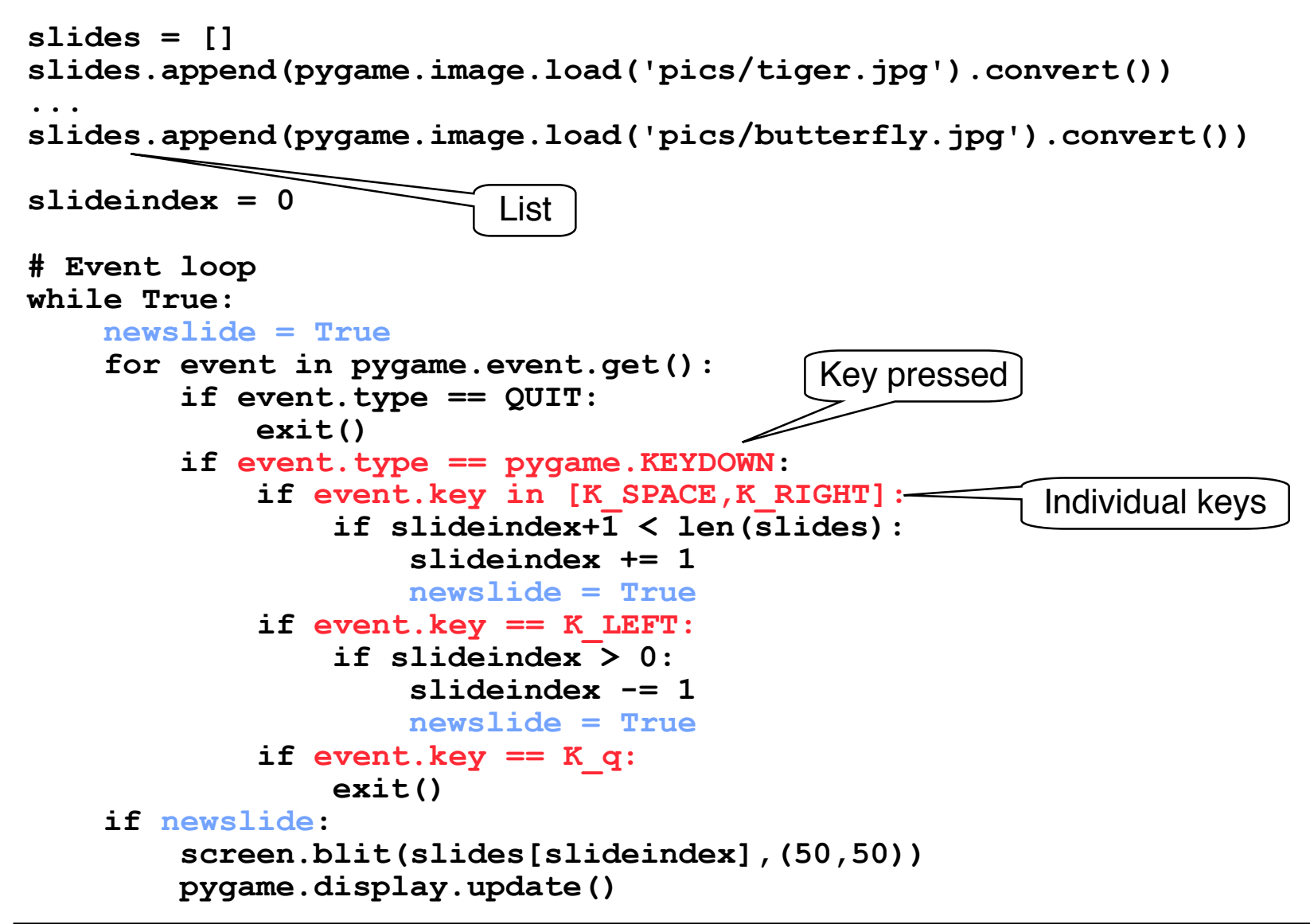

# **Event Attributes in Pygame**

Excerpt from Pygame Documentation: $\pi$ 

"All Event objects contain an event type identifier in the Event.type member. You may also get full access to the Event's member data through the Event.dict method. All other member lookups will be passed through to the Event's dictionary values."

Equivalent expressions (only in this case, not generally in Python!):

```
event.key
event.dict['key']
```
# **Model-View-Controller Architecture (MVC)**

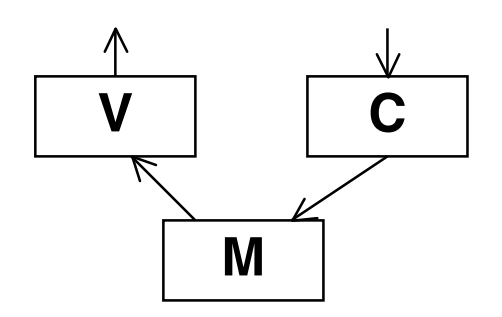

- Model:
	- Domain model of information, as independent of user interface as possible
	- *observable*
- View:
	- Representation of information in user interface
	- Observer of model
	- Inquires (at "update") required data from model
- Controller:
	- Modifies values in model
	- Is often tied to certain elements of "View" (e.g. Buttons)
	- Reacts to events and creates appropriate method calls to handle events

# **Using MVC in Python: Main Program/Controller**

```
from EventManagement import EventManager
from SlideShowView import *
from SlideShowModel import *
pygame.init()
evmanager = EventManager()
model = SlideShowModel(evmanager)
view = SlideShowView(evmanager,model)
# Event loop
while True:
     for event in pygame.event.get():
         if event.type == QUIT:
             exit()
         if event.type == pygame.KEYDOWN:
             if event.key in [K_SPACE,K_RIGHT]:
                 model.forward()
             if event.key == K_LEFT:
                 model.backward()
             if event.key == K_q:
                  exit()
```
# **Using MVC in Python: Model**

```
import EventManagement
class SlideShowModel:
    def __init__(self,evmanager):
         # Preload slide files
         self.slides = []
         self.slides.append(pygame.image.load('pics/tiger.jpg') .convert()) ...
         self.evmanager = evmanager
         self.slideindex = 0
     def currentPicture(self):
         return self.slides[self.slideindex]
     def forward(self):
         if self.slideindex+1 < len(self.slides):
             self.slideindex += 1
             self.evmanager.setChanged()
         self.evmanager.notify()
     def backward(self):
 ...
```
# **Using MVC in Python: View**

```
import EventManagement
import SlideShowModel
import SlideShowView
background = pygame.Color(255,228,95,0)
sc_w = 356
sc_h = 356
screen = pygame.display.set_mode((sc_w,sc_h),0,32)
pygame.display.set_caption("Simple Slide Show")
pygame.draw.rect(screen,background,pygame.Rect(0,0,sc_w,sc_h),0)
class SlideShowView:
    def init (self, evmanager, model):
         self.model = model
         evmanager.addObserver(self)
         self.update()
     def update(self):
             image = self.model.currentPicture()
             screen.blit(image,(50,50))
```
 **pygame.display.update()**

# **Using MVC in Python: Event Management**

**class EventManager:**

```
 def __init__(self):
     self.observers = []
     self.changed = False
 def addObserver(self,obs):
     self.observers.append(obs)
 def delObserver(self,obs):
     self.observers.remove(obs)
 def setChanged(self):
     self.changed = True
 def notify(self):
     if self.changed:
         for obs in self.observers:
              obs.update()
         self.changed = False
```